## **Spielbericht Berliner Feierabendliga**

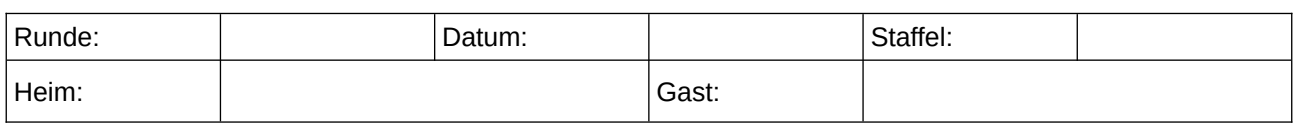

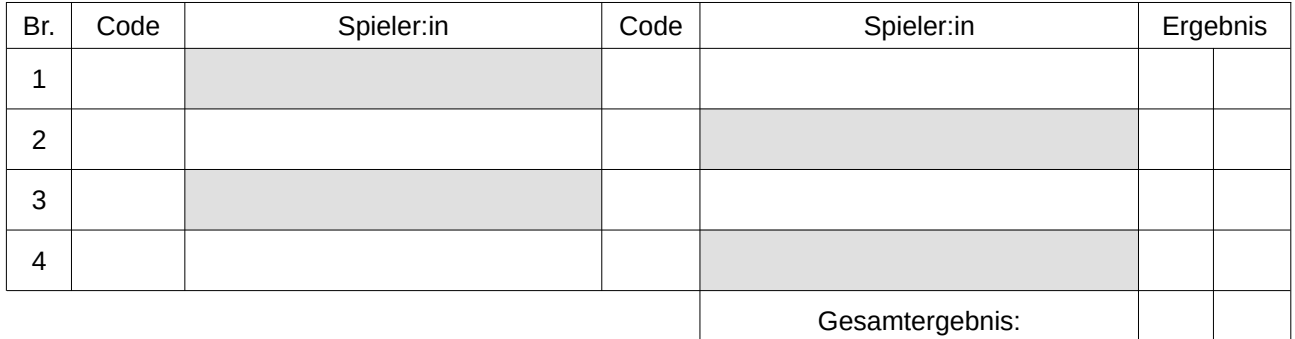

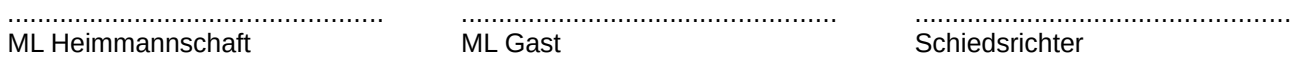

Ergebnis unter https://bmm-schach.de/ eingeben. Seite der BFL: mit weiteren Infos bis auf Weiteres: https://www.schachjugend-in-berlin.de/berliner-feierabendliga/ .

## **Spielbericht Berliner Feierabendliga**

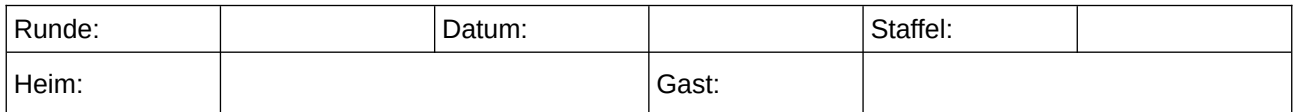

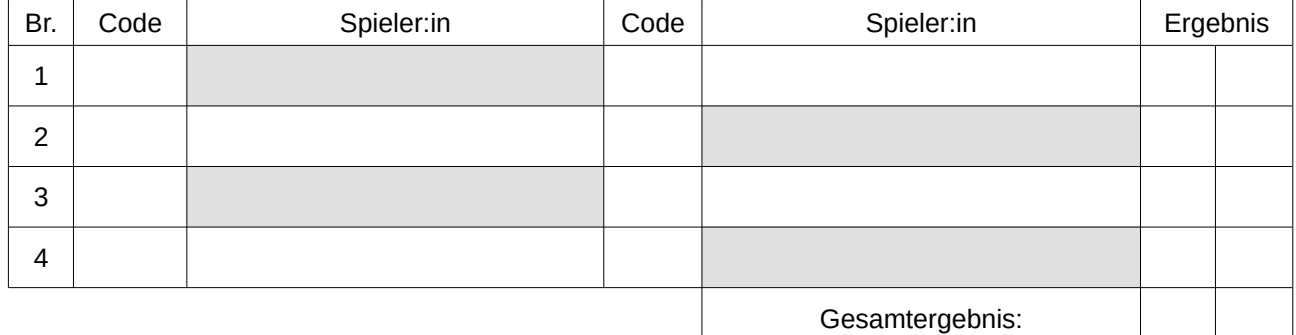

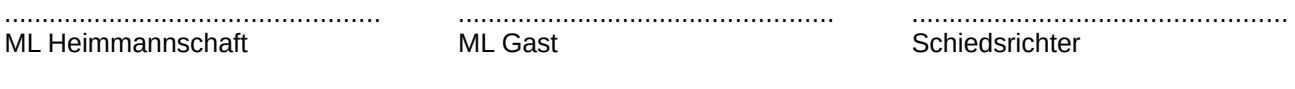

Ergebnis unter https://bmm-schach.de/ eingeben. Seite der BFL: mit weiteren Infos bis auf Weiteres: https://www.schachjugend-in-berlin.de/berliner-feierabendliga/ .